# **Gli array**

- In alcuni casi, l'informazione che bisogna elaborare consiste di un'aggregazione di valori, piuttosto che di un valore solo.
- Questo significa che sarebbe conveniente indicare l'insieme di valori di interesse con una sola variabile piuttosto che con tante variabili quante sono i valori da considerare: una variabile di tipo strutturato.
- In Matlab (come nella maggior parte dei linguaggi), questa possibilità è offerta dagli **array**.

 **Corso di Elementi di Informatica 2007/2008**

## **Gli array**

• Un array è un insieme di variabili, tutte dello stesso tipo, identificato da un nome unico. Gli elementi dell'array sono disposti in memoria in posizioni consecutive.

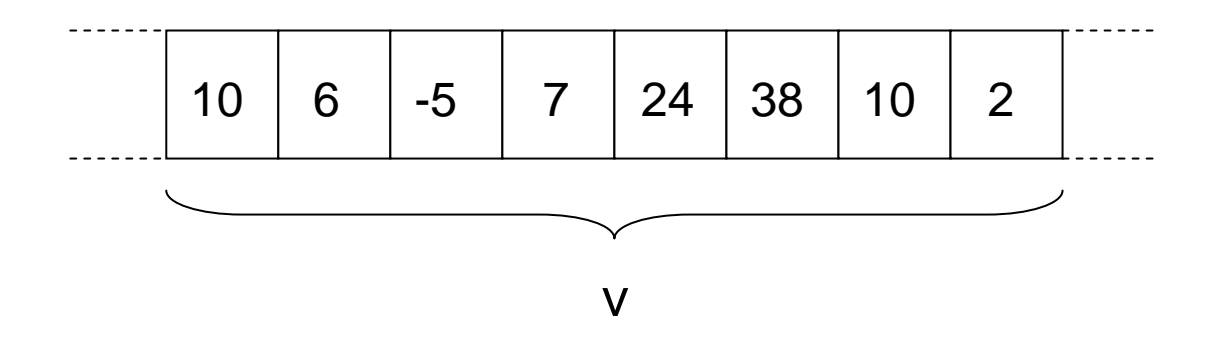

 **Corso di Elementi di Informatica 2007/2008**

# **Definizione di un array**

- Come accade per le variabili di tipo non strutturato, gli array in Matlab possono essere definiti dinamicamente.
- Per motivi di efficienza e di leggibilità del codice, è però opportuno operare un'inizializzazioneesplicita prima che la variabile array sia usata.
- Per inizializzare un array, è necessario specificare:
	- and the state of the il nome della variabile array
	- and the state of the il numero degli elementi presenti (cardinalitàdell'array)

 **Corso di Elementi di Informatica 2007/2008**

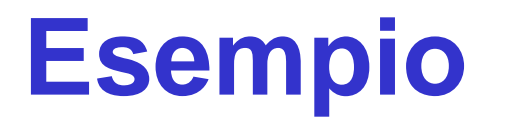

• Inizializzazione di una variabile array <sup>v</sup> contenente 20 elementi double:

 $v = zeros(20, 1);$ 

F. Tortorella

 **Corso di Elementi di Informatica 2007/2008**

## **Accesso agli elementi dell'array**

• Per accedere ai singoli elementi di un array, è necessario specificare il nome della variabile array e la posizione dell'elemento di interesse tramite un valore intero (variabile o costante) che si definisce indice.

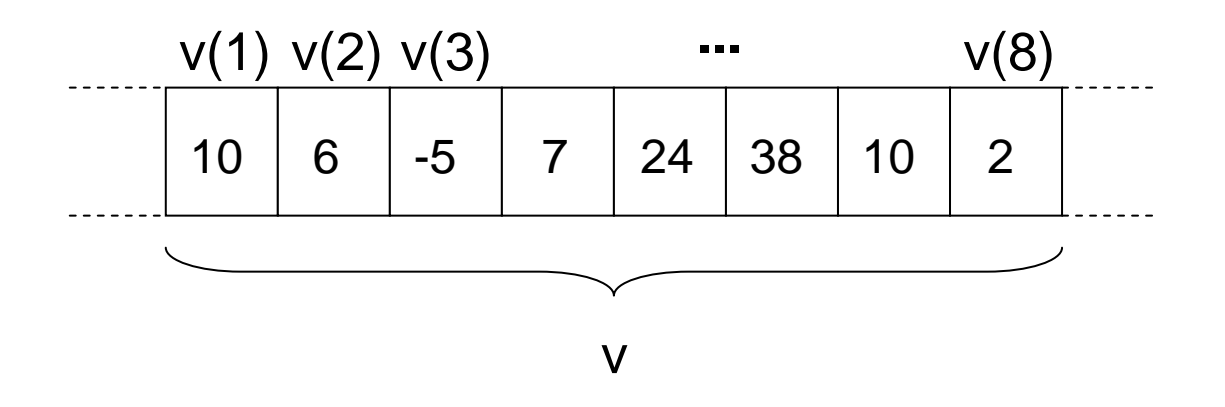

F. Tortorella

 **Corso di Elementi di Informatica 2007/2008**

## **Accesso agli elementi dell'array**

• Ogni elemento di un array è, a tutti gli effetti, una variabile del tipo costituente l'array.

$$
v(2)=3
$$
  
frintf('il valore è: %g\n', v(7))  
i=3  
a=v(i)\*4+6

F. Tortorella

 **Corso di Elementi di Informatica 2007/2008**

## **Lettura e stampa degli elementi di un array**

- Per inizializzare da input una variabile array, è necessario realizzare un'operazione di input per ciascuno degli elementi
- Analogamente, per stampare il contenuto di un array, è necessario fare la stampa di ognuno degli elementi.
- Qual è il costrutto da utilizzare ?
- Esempio:
	- and the state of the leggere da input la dimensione e gli elementi di un array e stampare il risultato della lettura

 **Corso di Elementi di Informatica 2007/2008**

## **Esempio: ricerca del massimo**

• Leggere da input la dimensione e gli elementi di un array; fornire in uscita valore e posizione dell'elemento di valore massimo.

Soluzione

 **Corso di Elementi di Informatica 2007/2008**

#### **Esempio: ricerca del massimo e del minimo**

• Leggere da input la dimensione e gli elementi di un array; fornire in uscita valori e posizioni dell'elemento di valore massimo e dell'elemento di valore minimo.

Soluzione

 **Corso di Elementi di Informatica 2007/2008**

## **Esempio: calcolo della media**

• Leggere da input la dimensione e gli elementi di un array; fornire in uscita la media degli elementi presenti nell'array.

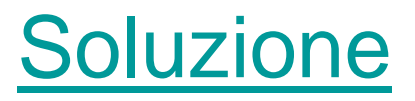

F. Tortorella

 **Corso di Elementi di Informatica 2007/2008**

# **Array bidimensionali**

- Finora abbiamo considerato *array monodimensionali*, i quali richiedono un solo indice per l'individuazione di un elemento.
- Matlab mette a disposizione anche *array bidimensionali*, in cui l'organizzazione degli elementi è di tipo matriciale.
- In questo caso, sono necessari più indici per identificare un elemento nell'array.
- Questo tipo strutturato permette di affrontare tutte quelle situazioni in cui è necessario lavorare con matrici, tabelle, ecc.

 **Corso di Elementi di Informatica 2007/2008**

#### **Definizione di un arraybidimensionale**

- Per definire un array bidimensionale, ènecessario specificare:
	- and the state of the state il nome della variabile array
	- – il numero degli elementi presenti nelle due dimensioni (cardinalità di riga e cardinalità di colonna dell'array)

 **Corso di Elementi di Informatica 2007/2008**

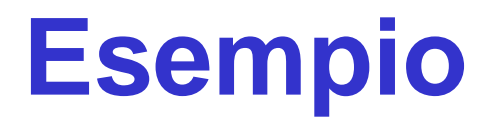

• Inizializzazione di una variabile array mat contenente 10x10 elementi double:

 $mat = zeros(10, 10);$ 

and the state of the state Che differenza c'è rispetto ad un arraymonodimensionale di 100 elementi?

F. Tortorella

 **Corso di Elementi di Informatica 2007/2008**

#### **Organizzazione di un arraybidimensionale**

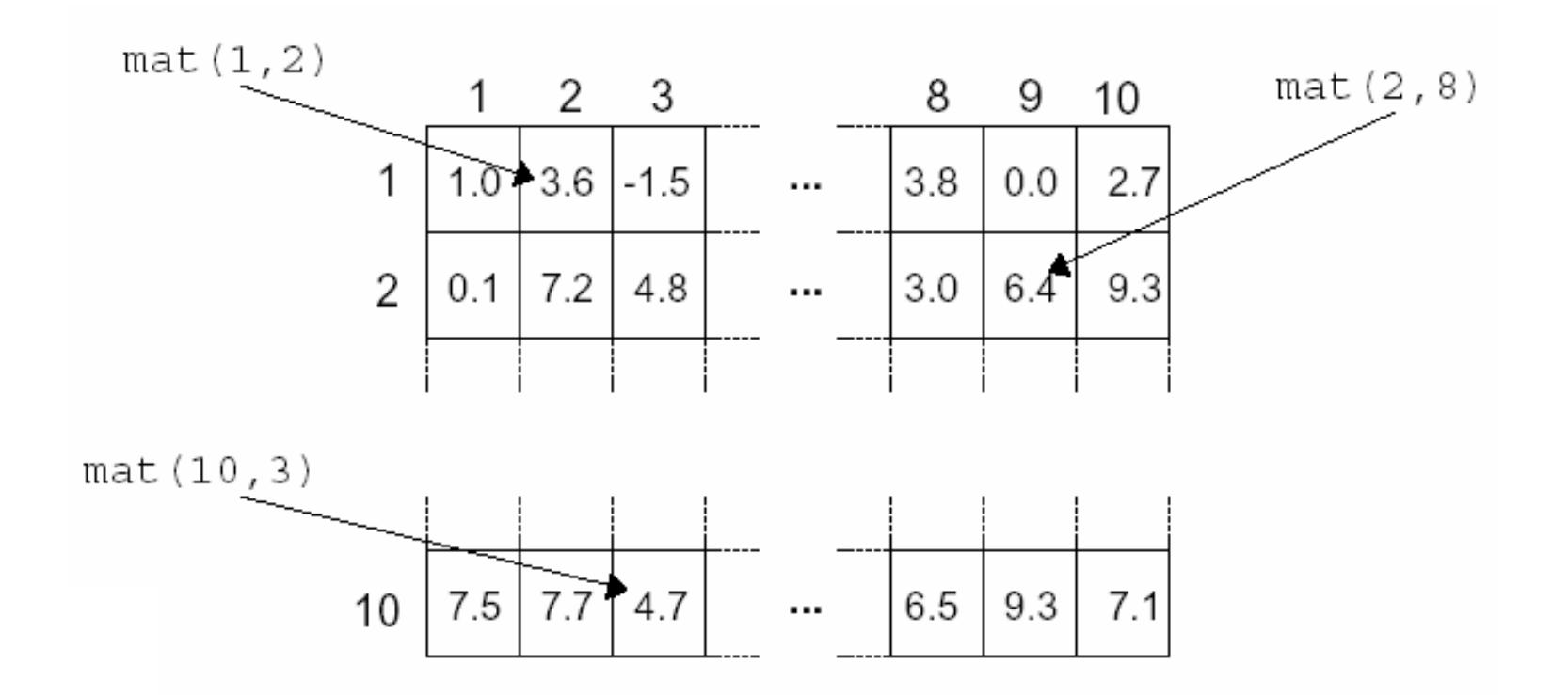

 **Corso di Elementi di Informatica 2007/2008**

# **Accesso agli elementi dell'array**

- Per accedere ai singoli elementi di un array bidimensionale, è necessario specificare il nome della variabile array e gli indici di riga e di colonna che individuano l'elemento desiderato.
- Esempi:

```
mat(2,1)=3
fprintf('il valore è: %g\n', mat(2,7))i=3
j=5
x=mat(i,j)*4+6
```
 **Corso di Elementi di Informatica 2007/2008**

### **Lettura e stampa degli elementi di un array bidimensionale**

- Per inizializzare da input una variabile array, è necessario realizzare un'operazione di input per ciascuno degli elementi
- Analogamente, per stampare il contenuto di un array, è necessario fare la stampa di ognuno degli elementi.
- Qual è il costrutto da utilizzare ?
- Esempio:
	- and the state of the leggere da input le dimensioni e gli elementi di un array bidimensionale e stampare il risultato della lettura

 **Corso di Elementi di Informatica 2007/2008**

## **Esempio: calcolo della media per righe**

• Leggere da input la dimensione e gli elementi di un array bidimensionale; fornire in uscita le medie degli elementi contenuti nelle righe dell'array.

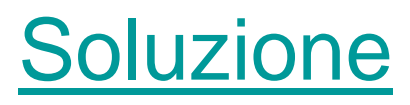

 **Corso di Elementi di Informatica 2007/2008**

#### **Esempio: ricerca del massimo e del minimo per colonne**

• Leggere da input la dimensione e gli elementi di un array bidimensionale; per ogni colonna, fornire in uscita valori e posizioni dell'elemento di valore massimo e dell'elemento di valore minimo.

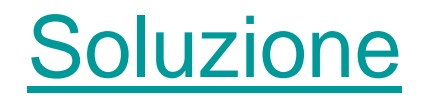

 **Corso di Elementi di Informatica 2007/2008**

% la dimensione dell'array è fornita dall'utente % si realizza la lettura da input di un array function main % la dimensione dell'array è fornita dall'utente % si realizza la lettura da input di un array function main

% variabili utilizzate % variabili utilizzate

n=0; % dimensione dell'array fornito in input i=0; v=zeros(10,1); % array da leggere; inizialmente si assume una dimensione di 1 v=zeros(10,1); % indice per scorrere gli elementi dell'array % dimensione dell'array fornito in input % array da leggere; inizialmente si assume una dimensione di 1

n=input( % input dimensione % input dimensione 'Numero elementi: ');

 $v =$ zeros $(n, 1)$ ; % dimensionamento array v=zeros(n,1); % dimensionamento array

% ciclo di lettura end v(i)=input(''); fprintf('Valore %d: ',i); for % ciclo di lettura  $V(i)$ =input $\binom{n}{i}$ ; fprintf("Valore %d: ',i); i=1:n

endfor  $i=1:n$ fprintf("\nArray letto:\n'); % stampa dell'array letto fprintf('V(%d): %g\n',i,v(i)); % stampa dell'array letto fprintf('V(%d): %g\n',i,v(i)); '\nArray letto:\n');

posmax=1;% ricerca del massimo e del minimo end % ciclo di lettura  $v =$ zeros $(n, 1)$ ; % dimensionamento array % input dimensione n=0; % dimensione dell'array fornito in input % il programma fornisce in uscita valore e posizione del massimo % lettura di un array e ricerca del massimo function main posmax=i; max=v(i);for max=v(1); % ricerca del massimo e del minimo v(i)=input(''); fprintf('Valore %d: ',i); for % ciclo di letturav=zeros(n,1);% dimensionamento array n=input( % input dimensioneposmax=0; max=0; i=0; % indice per scorrere gli elementi dell'array v=zeros(10,1);% variabili utilizzate% il programma fornisce in uscita valore e posizione del massimo % lettura di un array e ricerca del massimo function main  $v(i) = \text{input}(v)$ ; fprintf("Valore %d: ',i); if (v(i)>max) i=2:n  $i=1:n$ % indice per scorrere gli elementi dell'array posmax=i; % dimensione dell'array fornito in input % variabile contenente il valore massimo 'Numero elementi: '); % inizialmente si assume una dimensione di 10 elementi % inizialmente si assume una dimensione di 10 elementi %variabile contenente la posizione del valore massimo % array da leggere

end for  $i=1:n$ fprintf( fprintf('V(%d): %g\n',i,v(i)); fprintf( fprintf("V(%d): %g\n',i,v(i)); '\nIl massimo è %g e si trova in posizione %d\n',max,posmax);'\nArray letto:\n');

end

end

% stampa dei risultati

% stampa dei risultati

min=v(1); posmax=1; max=v(1); % ciclo di lettura  $v =$ zeros $(n,1)$ ; % dimensionamento array posmin=0; % variabile contenente la posizione del valore massimo min=0; % variabile contenente il valore massimo posmax=0; %variabile contenente la posizione del valore massimo max=0; % variabile contenente il valore massimo n=0; % dimensione dell'array fornito in input v=zeros(10,1); % array da leggere % il programma fornisce in uscita valori e posizioni del massimo e del<br>% minimo % lettura di un array e ricerca del massimo e del minimo function main end for i=1:n<br>fprintf("V(%d): %g\n',i,v(i)); fprintf('V(%d): %g\n',i,v(i)); fprintf( % stampa dei risultati % stampa dei risultati end posmin=i; min=v(i); posmax=i; max=v(i); for posmin=1; % ricerca del massimo e del minimo % ricerca del massimo e del minimo end v(i)=input(''); fprintf('Valore %d: ',i); for % ciclo di lettura v=zeros(n,1); % dimensionamento array n=input( % input dimensione % input dimensione i=0; % indice per scorrere gli elementi dell'array v=zeros(10,1); % variabili utilizzate % variabili utilizzate % il programma fornisce in uscita valori e posizioni del massimo e del % lettura di un array e ricerca del massimo e del minimo function main min=v(i);<br>posmin=i;<br>end fprintf("Valore %d: ',i); elseif(v(i)<min)if(∨(i)>max) elseif(v(i)<min) i=2:n i=1:n % indice per scorrere gli elementi dell'array posmax=i; max=v(i); % dimensione dell'array fornito in input '\nArray letto:\n'); % variabile contenente il valore massimo % variabile contenente il valore massimo 'Numero elementi: '); % inizialmente si assume una dimensione di 10 elementi % inizialmente si assume una dimensione di 10 elementi %variabile contenente la posizione del valore massimo %variabile contenente la posizione del valore massimo % array da leggere

fprintf(

'\nIl massimo è %g e si trova in posizione %d\n',max,posmax);

fprintf('\nIl minimo è %g e si trova in posizione %d\n',min,posmin);

fprintf("\nll minimo è %g e si trova in posizione %d\n',min,posmin);

% il programma fornisce in uscita il valore della media % lettura di un array e calcolo della media function main % il programma fornisce in uscita il valore della media % lettura di un array e calcolo della media function main

% variabili utilizzate % variabili utilizzate

somma=0; % variabile contenente la somma degli elementi n=0; % dimensione dell'array fornito in input media=0; % variabile contenente la media degli elementi i=0; v=zeros(10,1); % array da leggere; dimensione iniziale di 10 elementi v=zeros(10,1); % indice per scorrere gli elementi dell'array % dimensione dell'array fornito in input % variabile contenente la media degli elementi % variabile contenente la somma degli elementi % array da leggere; dimensione iniziale di 10 elementi

% input dimensione n=input('Numero elementi: '); % input dimensione 'Numero elementi: ');

 $v =$ zeros $(n, 1)$ ; % dimensionamento array v=zeros(n,1); % dimensionamento array

% ciclo di lettura end v(i)=input(''); fprintf('Valore %d: ',i); for % ciclo di lettura  $v(i) = \text{input}(v)$ fprintf("Valore %d: ',i); i=1:n

somma=0; % calcolo della somma end somma=somma+v(i); for % calcolo della somma somma=somma+v(i); i=1:n

% calcolo della media media=somma/n; media=somma/n; % calcolo della media

fprintf("nll valor medio è %g\n',media); for i=1:n fprintf("InArray letto:\n'); % stampa dei risultati end fprintf('V(%d): %g\n',i,v(i)); % stampa dei risultati '\nIl valor medio è %g\n',media);'\nArray letto:\n');

function main function main

% le dimensioni dell'array sono fornite dall'utente % si realizza la lettura da input di un array bidimensionale % le dimensioni dell'array sono fornite dall'utente % si realizza la lettura da input di un array bidimensionale

% variabili utilizzate % variabili utilizzate

col=0; % numero delle colonne dell'array fornito in input rig=0; % numero delle righe dell'array fornito in input j=0; i=0; mat=zeros(10,10); % array da leggere; dimensione iniziale di 10x10 elementi mat=zeros(10,10); % indice per scorrere le colonne dell'array % indice per scorrere le righe dell'array % numero delle righe dell'array fornito in input % numero delle colonne dell'array fornito in input % array da leggere; dimensione iniziale di 10x10 elementi

rig=input( % input dimension col=input('Numero colonne: '); col=input('Numero colonne: '); % input dimensioni 'Numero righe: ');

mat=zeros(rig,col); % dimensionamento array mat=zeros(rig,col); % dimensionamento array

```
fprintf("\nArray letto:\n');
                                        % stampa dell'array letto
                                                                                                                                                                                                                                   % ciclo di lettura
for
                                         % stampa dell'array letto
                                                                                  end
                                                                                                                             mat(i,j)=input('');
                                                                                                                                                 fprintf('Valore (%d,%d): ',i,j);
                                                                                                                                                                                                              for
                                                                                                                                                                                                                                   % ciclo di lettura
                                                                                                       end
                                                                                                                                                                     for
                                                                                                                                                                                        % lettura i-ma riga
                                                                                                                                                                                          % lettura i-ma riga
\overline{a}i=1:
                                                                                                                                                                                                              \overline{a}i=1:
                                                                                                                                             fprintf('Valore (%d,%d): ',i,j);
                                                                                                                         mat(i,j)=input(");j=1:co'\nArray letto:\n');
```

```
end fprintf('\n');
                                                 fprintf(' %g',mat(i,j));
                                                                              % stampa i-ma riga
              fprintf('\n');
                                end
                                                                for
                                                                                % stampa i-ma riga
                                             fprintf(' %g',mat(i,j));
                                                                j=1:co
```
function main function main

% le medie degli elementi contenuti sulle righe. % si realizza la lettura da input di un array bidimensionale e si calcolar % le medie degli elementi contenuti sulle righe. % si realizza la lettura da input di un array bidimensionale e si calcolan

 $\infty$ % variabili utilizzatevariabili utilizzate

% mat: % mat: array bidimensionale in input array bidimensionale in input

% rig: % rig: numero delle righe dell'array fornito in input numero delle righe dell'array fornito in input

% col: % col: numero delle colonne dell'array fornito in input numero delle colonne dell'array fornito in input

% medie: % medie: array contenente le medie array contenente le medie

% somma: % somma: variabile contenente la somma corrente variabile contenente la somma corrente

 $%$ % i: indice per scorrere le righe dell'arrayindice per scorrere le righe dell'array

 $% j$ % j: indice per scorrere le colonne dell'arrayindice per scorrere le colonne dell'array

rig=input('Numero righe: '); % input dimensioni col=input('Numero colonne: '); col=input('Numero colonne: '); % input dimensioni 'Numero righe: ');

% dimensionamento array medie=zeros(rig,1); medie=zeros(rig,1); mat=zeros(rig,col); mat=zeros(rig,col); % dimensionamento array

end% ciclo di lettura mat(i,j)=input(''); fprintf('Valore (%d,%d): ',i,j); for % ciclo di letturaend  $f$ or j=1:col  $\overline{a}$ i=1:rig fprintf("Valore (%d,%d): ',i,j); mat(i,j)=input("); % lettura i-ma riga

```
fprintf("\nArray letto:\n');
                                                                                                                                                             % stampa dell'array letto
                                                                                                                                                                                                                                                                                                                                                                   % calcolo delle medie
end
                    fprintf('\n');
                                                            fprintf(' %g',mat(i,j));
                                                                                                                      for
                                                                                                                                                             % stampa dell'array letto
                                                                                                                                                                                                     end
                                                                                                                                                                                                                          media(i)=somma/col;
                                                                                                                                                                                                                                                                 somma=somma+mat(i,j);
                                                                                                                                                                                                                                                                                                         somma=0;
                                                                                                                                                                                                                                                                                                                                               for
                                                                                                                                                                                                                                                                                                                                                                   % calcolo delle mediefprintf("\n');
                                                                                                % stampa i-ma riga
                                                                                                                                                                                                                        media(i)=somma/col;
                                                                                                                                                                                                                                                                                  for j=1:col
                                                                                                                                                                                                                                                                                                       somma=0;
                                                                                                                                                                                                                                                                                                                         % calcolo della media dell'i-ma riga
                                       end
                                                                              for
                                                                                                  % stampa i-ma riga
                                                                                                                                                                                                                                            end
                                                                                                                                                                                                                                                                                                                           % calcolo della media dell'i-ma riga
                                                                                                                      \deltai=1:
                                                                                                                                                                                                                                                                                                                                               \overline{a}i=1:rig
                                                        fprintf(' %g', mat(i,j));
                                                                                                                                                                                                                                                               somma=somma+mat(i,j);
                                                                              j=1:co'\nArray letto:\n');
```

```
endfprintf("\nValori medi:\n');
                                                                                                                                                    % stampa dell'array delle medie
                             fprintf('Media della riga %d: %g\n',i, media(i));
                                                                                          for
                                                                                                                                                        % stampa dell'array delle medie
                         fprintf('Media della riga %d: %g\n',i, media(i));
                                                        % stampa media dell'i-ma riga
                                                           % stampa media dell'i-ma riga
                                                                                          \deltai=1:
                                                                                                                         '\nValori medi:\n');
```
## function main function main

% minimo % colonne. Il programma fornisce in uscita valori e posizioni del massimo e del % lettura di un array bidimensionale e ricerca del massimo e del minimo per % colonne. Il programma fornisce in uscita valori e posizioni del massimo e del % lettura di un array bidimensionale e ricerca del massimo e del minimo per

# % variabili utilizzate

posmin=zeros(10,1), % array contenente le posizioni dei min; dim. in. di 10 el. col=0; rig=0; j=0; % indice per scorrere le colonne dell'array i=0; % indice per scorrere le righe dell'array posmin=zeros(10,1); min=zeros(10,1); % array contenente i min; dimensione iniziale di 10 el. min=zeros(10,1); posmax=zeros(10,1); % array contenente le posizioni dei max; dim. in. di 10 el. posmax=zeros(10,1); max=zeros(10,1); % array contenente i max; dimensione iniziale di 10 el. max=zeros(10,1); mat=zeros(10,10); % array da leggere; dimensione iniziale di 10x10 el. mat=zeros(10,10); % indice per scorrere le colonne dell'array % indice per scorrere le righe dell'array % numero delle righe dell'array fornito in input % numero delle colonne dell'array fornito in input % array contenente i min; dimensione iniziale di 10 el. % array contenente i max; dimensione iniziale di 10 el. % array da leggere; dimensione iniziale di 10x10 el. % array contenente le posizioni dei min; dim. in. di 10 el. % array contenente le posizioni dei max; dim. in. di 10 el.

col=input('Numero colonne: '); % input dimensioni col=input('Numero colonne: '); rig=input( % input dimensioni'Numero righe: ');

posmin=zeros(col,1); mat=zeros(rig,col); % dimensionamento array posmin=zeros(col,1); min=zeros(col,1); min=zeros(col,1); posmax=zeros(col,1); posmax=zeros(col,1); max=zeros(col,1); max=zeros(col,1); mat=zeros(rig,col); % dimensionamento array

end% ciclo di lettura mat(i,j)=input(''); fprintf('Valore (%d,%d): ',i,j); for % ciclo di letturaend % lettura i-ma riga for j=1:col % lettura i-ma riga $\overline{a}$ mat(i,j)=input("); fprintf('Valore (%d,%d): ',i,j);

```
end % end ciclo sulle colonne
                                                                                                                                                                                                                                                                                                                                                                                                                                                                                                                                                                          % ricerca dei min e dei max
   fprintf(' %g',mat(i,j));
                                                                     for
                                                                                           fprintf(
                                                                                                                 % stampa dell'array letto posmin(j)=i;
                                                                                                                                                                                                                                                                            min(j)=mat(i,j);
                                                                                                                                                                                                                                                                                                                         posmax(j)=i;
                                                                                                                                                                                                                                                                                                                                                max(j)=mat(i,j);
                                                                                                                                                                                                                                                                                                                                                                                                                                        posmin(j)=1;
                                                                                                                                                                                                                                                                                                                                                                                                                                                             min(j)=mat(1,j);
                                                                                                                                                                                                                                                                                                                                                                                                                                                                                     posmax(j)=1;
                                                                                                                                                                                                                                                                                                                                                                                                                                                                                                           max(j)=mat(1,j);
                                                                                                                                                                                                                                                                                                                                                                                                                                                                                                                                                      for
                                                                                                                                                                                                                                                                                                                                                                                                                                                                                                                                                                            % ricerca dei min e dei max
                                                                                                                                                                                                                                                                                                                                                                                                                                   posmin(j)=1;posmax(j)=1;
                                           % stampa i-ma riga
                                                                                                                                                                                                      end % end ciclo sulle righe
                                                                                                                                                                                                                                                                                                                                                                                                                                                          min(j)=mat(1, j);
                                                                                                                                                                                                                                                                                                                                                                                                                                                                                                       max(j)=mat(1,j);
                                                                                                                                                                                                                                                                                                                                                                                                                                                                                                                               % ricerca del min e del max della j-ma colonna
                        for
 j=1:col
                                              % stampa i-ma riga\overline{a}for
 i=1:rig
                                                                                                                                                                                                                                                                                                                                                                                                                                                                                                                                % ricerca del min e del max della j-ma colonna
                                                                                                                                                                                                                                                                                                                                                                                                                                                                                                                                                      j=1:co% end ciclo sulle colonnefprintf(' %g', mat(i,j));
                                                                                                                                                                                                                                                                                              elseif(mat(i,j)<min(j))
                                                                                                                                                                                                                                end elseif(mat(i,j)<min(j))
                                                                                                                                                                                                                                                                                                                                                                     \Rightarrow(mat(i,j)>max(j))
                                                                                           '\nArray letto:\n');
                                                                                                                                                                                                          % end ciclo sulle righeposmin(j)=i;
                                                                                                                                                                                                                                                                         min(j)=mat(i,j);
                                                                                                                                                                                                                                                                                                                       posmax(j)=i;
                                                                                                                                                                                                                                                                                                                                           max(j)=mat(i,j);
                                                                                                                                                                                                                                % end if
```

```
fprintf("n');<br>end
                                                                                                                                                                                                                                % stampa degli array dei max e dei min
      fprintf('Colonna %d - min: %g in posizione %d\n',j,min(j),posmin(j));
                                                   fprintf('\nColonna %d - max: %g in posizione %d\n',j,max(j),posmax(j));
                                                                                                                                           for
                                                                                                                                                                                        fprintf(
                                                                                                                                                                                                                                     % stampa degli array dei max e dei min
fprintf('Colonna %d - min: %g in posizione %d\n',j,min(j),posmin(j));
                                          fprintf("nColonna %d - max: %g in posizione %d\n',j,max(j),posmax(j));
                                                                                           % stampa risultati relativi alla j-ma colonna
                                                                                               % stampa risultati relativi alla j-ma colonna
                                                                                                                                           j=1:co'\nValori max e min trovati:\n');
```
end

end

fprintf('\n');